## 研究費管理システムのワークフロー

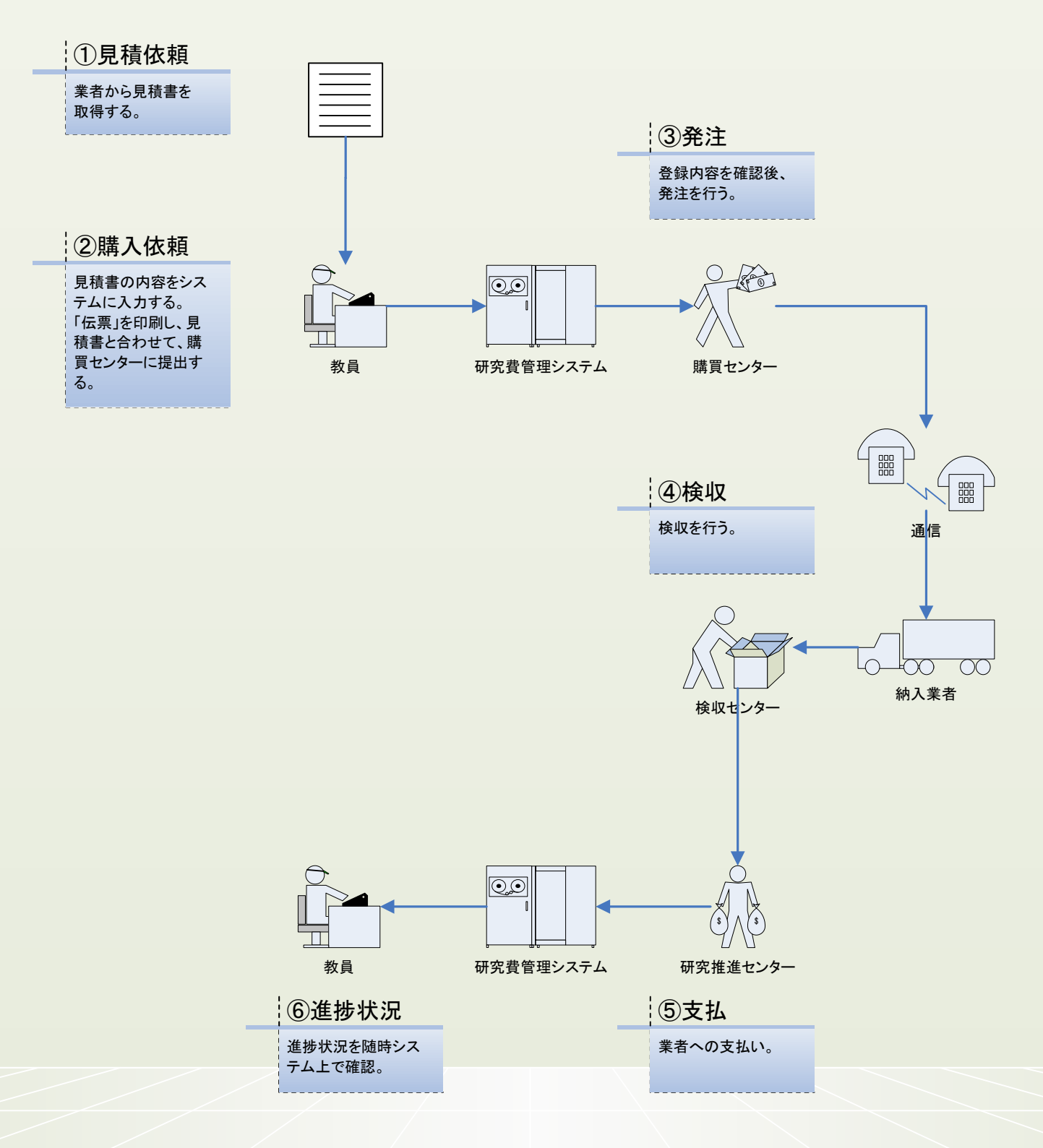

ページ 1